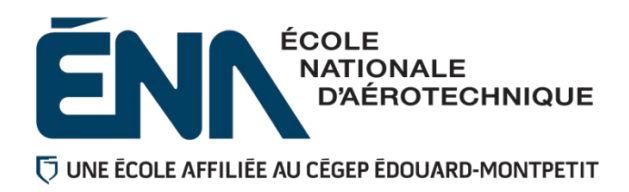

## 280-165-EM AUTOMNE 2023 Département d'avionique

# PLAN DE COURS

#### **COURS : Inspection et entretien des systèmes avioniques**

**PROGRAMME :** 280.D0 Techniques d'avionique

**DISCIPLINE :** 280 Aéronautique

**PONDÉRATION :** Théorie : 3 Pratique : 2 Etude personnelle : 2

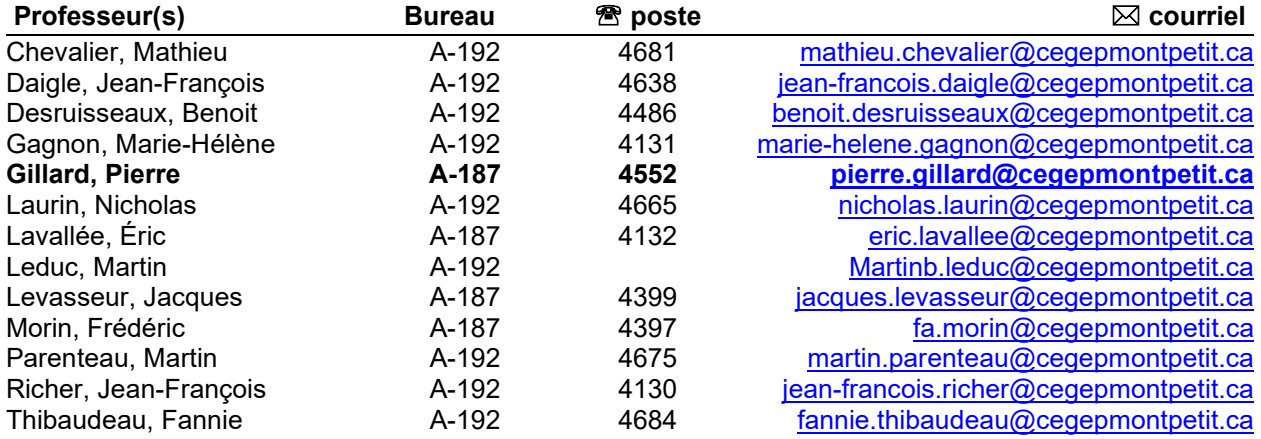

#### **PÉRIODE DE DISPONIBILITÉ AUX ÉTUDIANTS**

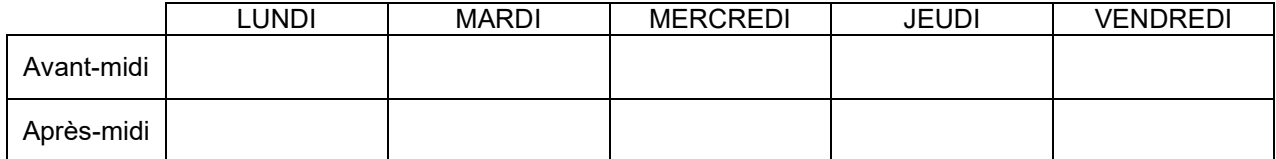

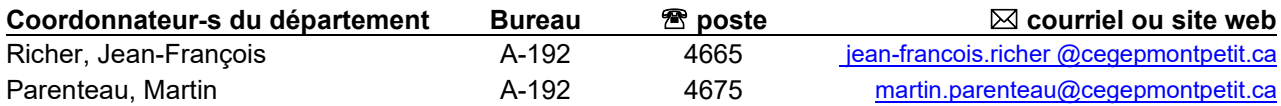

#### 1. PLACE DU COURS DANS LA FORMATION DE L'ETUDIANT

Ce cours se situe à la première session du programme d'étude.

Aucun cours n'est un préalable absolu avant l'obtention de ce cours.

Ce cours n'est pas un préalable absolu à un autre cours. Cependant, ce cours s'inscrit dans une approche programme. Plusieurs des compétences développées lors de ce cours seront réinvesties lors des étapes subséquentes du programme, notamment dans les cours :

- *280-204-EM : Projet d'intégration en avionique*
- *280-406-EM : Systèmes de radiocommunication d'aéronefs*
- *280-506-EM : Systèmes de radionavigation d'aéronefs*
- *280-525-EM : Installation de systèmes avioniques*
- *280-615-EM : Systèmes avioniques intégrés*
- *280-636-EM : Systèmes avioniques à impulsions*

Ce plan de cours doit être conservé par l'étudiant tout au long de ses études, car il sera utile au moment de l'activité d'intégration.

**Transports Canada** : Ce plan de cours respecte les exigences de Transports Canada mentionnées dans le Manuel de contrôle de la formation (MCF). Le Département applique la norme de Transports Canada qui fixe à 5 % les absences tolérées aux cours (théorie et laboratoire). Le département compile les absences des étudiant(e)s inscrit(e)s aux programmes *Techniques de maintenance d'aéronefs* (280.C0) et *Techniques d'avionique* (280.D0) selon les exigences de Transports Canada. L'application de la politique de Transports Canada sur le contrôle des absences est disponible sur le site *[Ma réussite](https://mareussite.cegepmontpetit.ca/ena/mon-parcours/mon-programme/regles-departementales)  [à l'ÉNA](https://mareussite.cegepmontpetit.ca/ena/mon-parcours/mon-programme/regles-departementales)* sous la rubrique « Privilèges accordés par Transports Canada ».

En cas de conflit entre le présent plan de cours et la Norme 566 du Règlement de l'aviation canadien ou le MCF, ces derniers prévaudront.

#### 2. COMPÉTENCE DU PORTRAIT DU DIPLÔMÉ

Maîtriser les bases scientifiques et celles de la fonction de travail.

#### 3. OBJECTIF(S) MINISTÉRIEL(S) (CODE ET ENONCE)

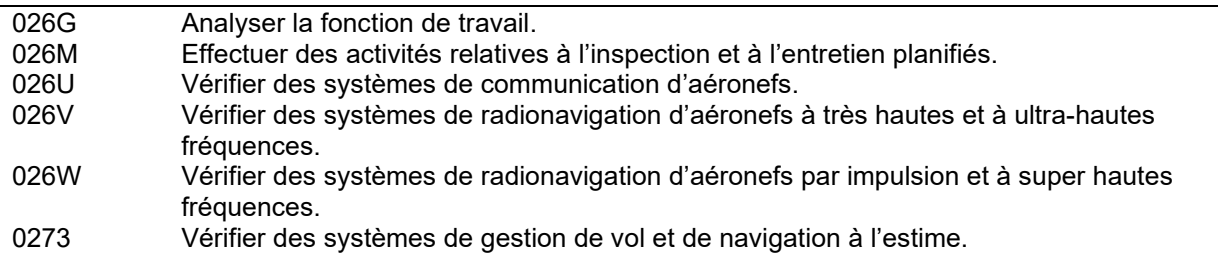

#### 4. OBJECTIF TERMINAL DE COURS

À la fin de ce cours, l'étudiant sera en mesure de vérifier le fonctionnement des systèmes avioniques de base sur les aéronefs selon les exigences réglementaires et des manufacturiers.

#### 5. OBJECTIFS D'APPRENTISSAGE

- 1. Découverte du milieu de travail et des exigences réglementaires.
- 2. Rassembler l'information relative au fonctionnement des systèmes avioniques de base.
- 3. Utiliser les systèmes avioniques de base de l'aéronef.
- 4. Vérifier l'état de fonctionnement des systèmes.
- 5. Comparer le fonctionnement des systèmes avioniques de base avec les spécifications des manufacturiers et les paramètres préétablis.
- 6. Transmettre l'information.

#### 6. PLANIFICATION DU COURS

### Déroulement de la partie théorique du cours

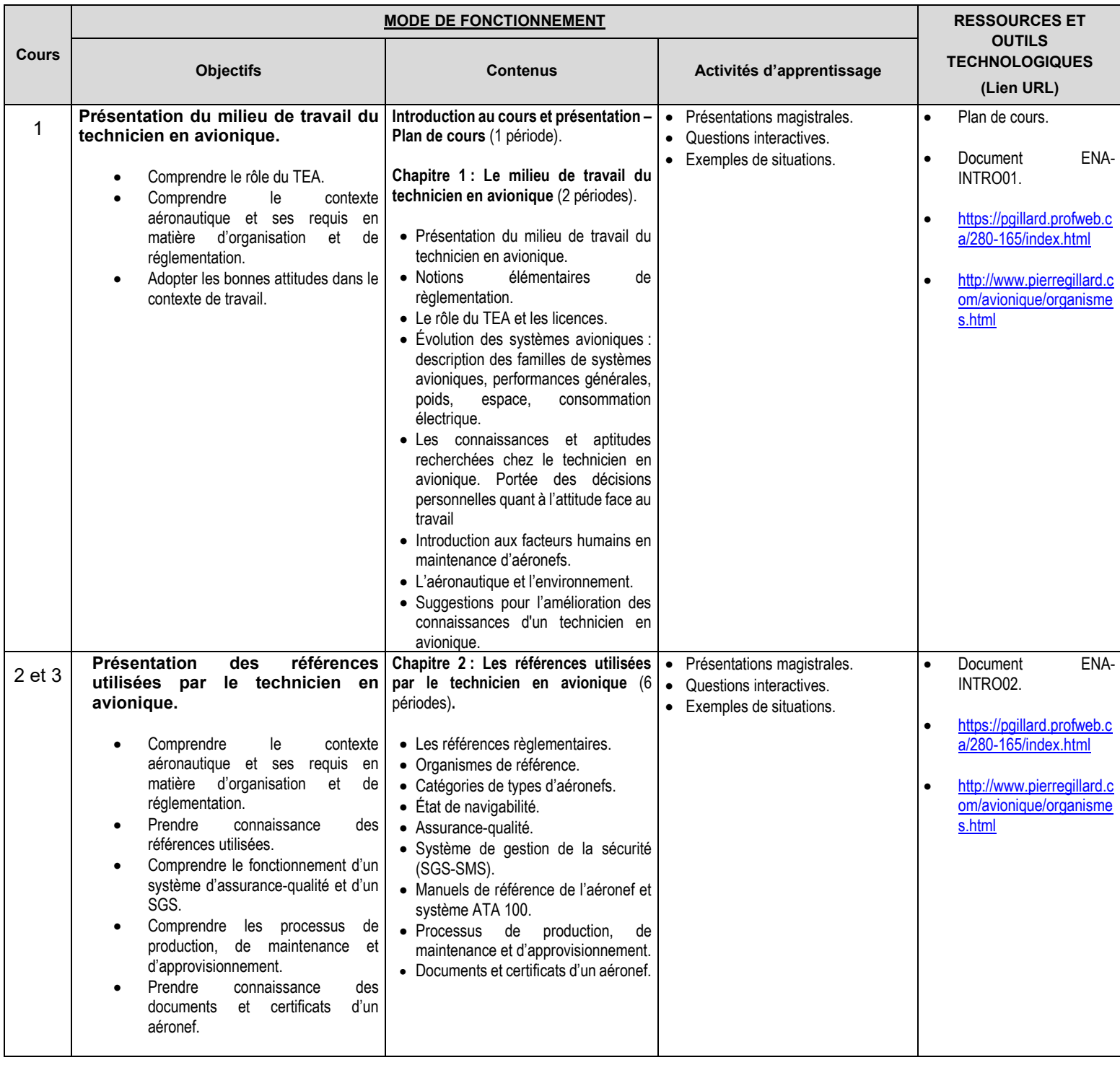

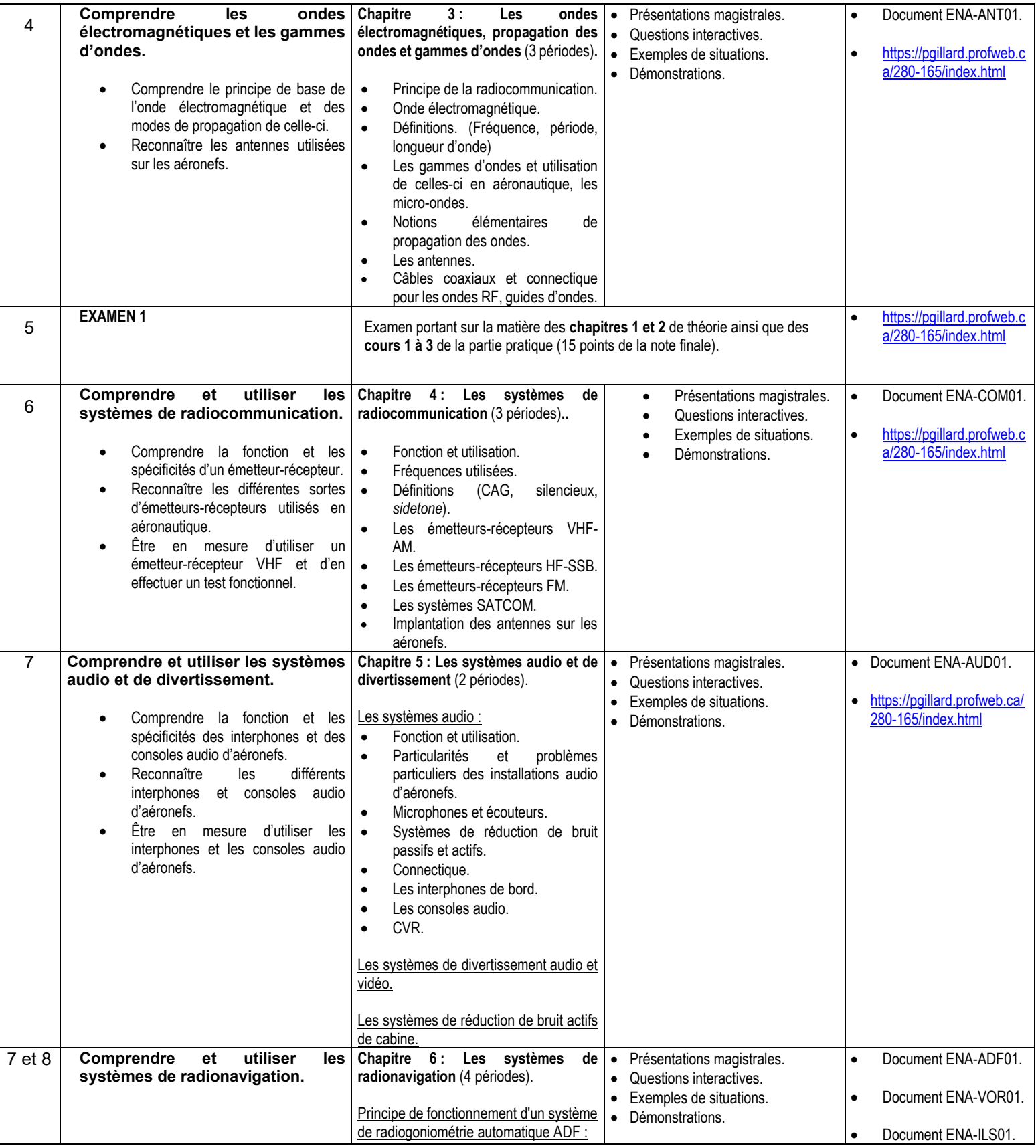

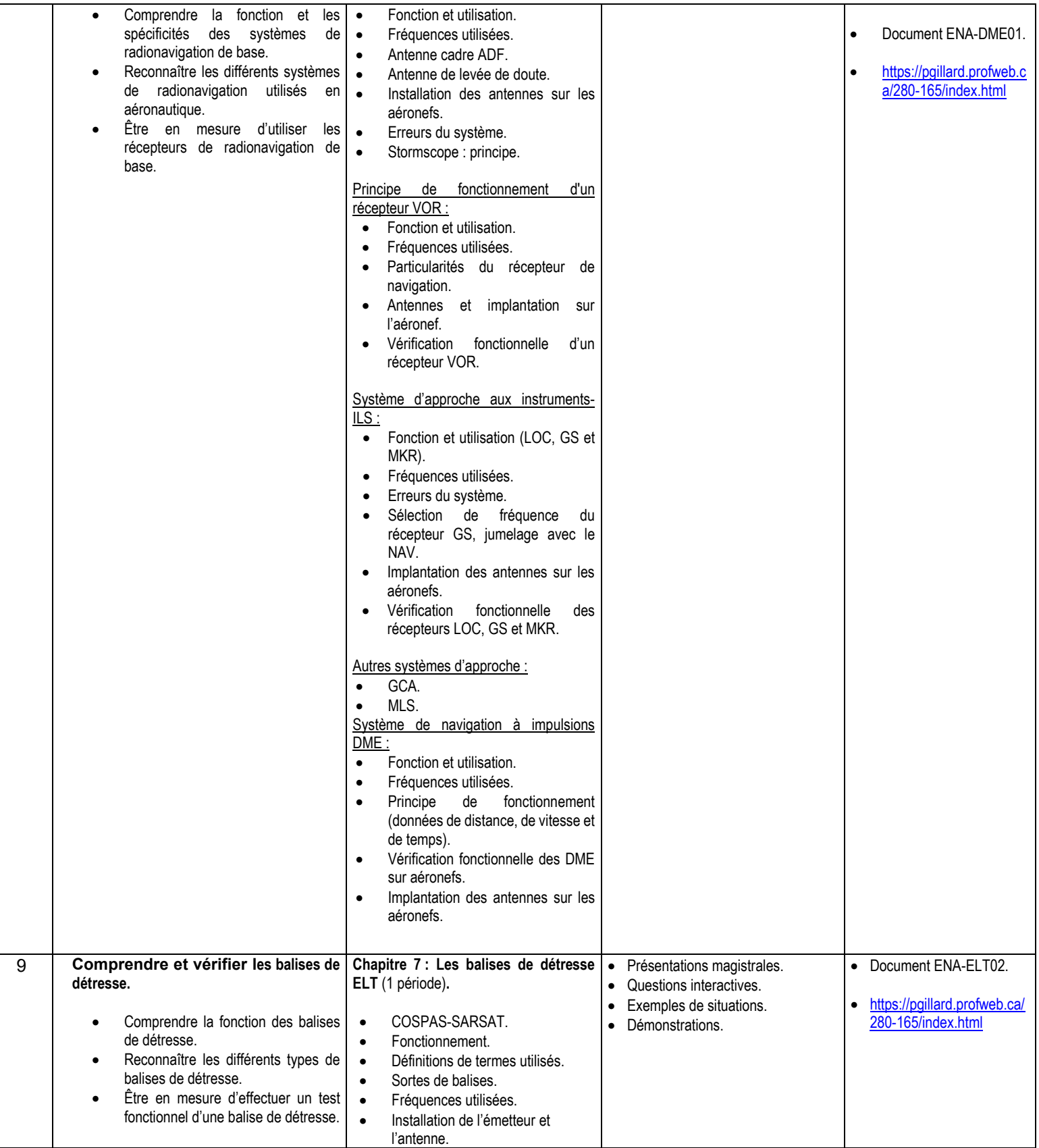

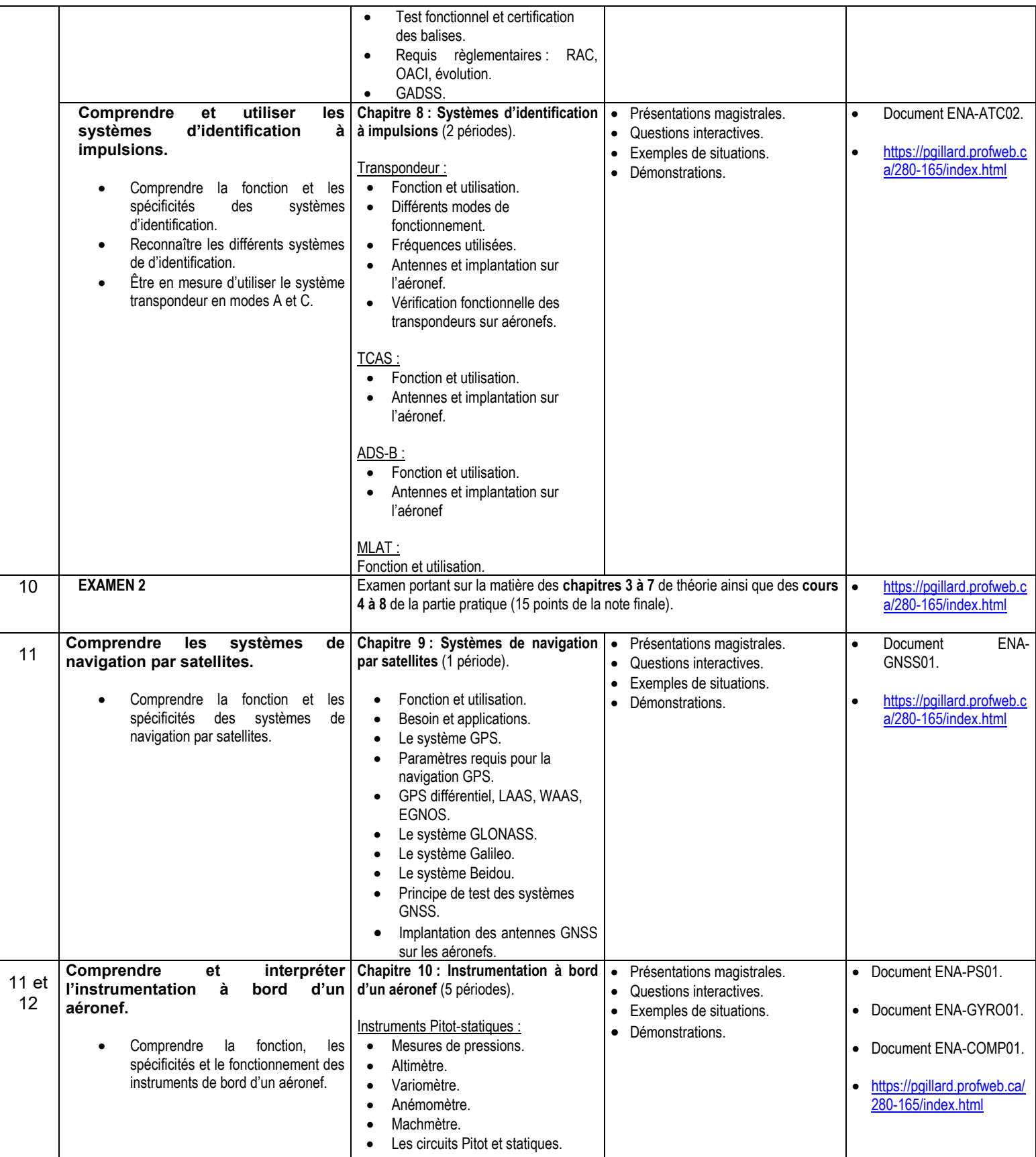

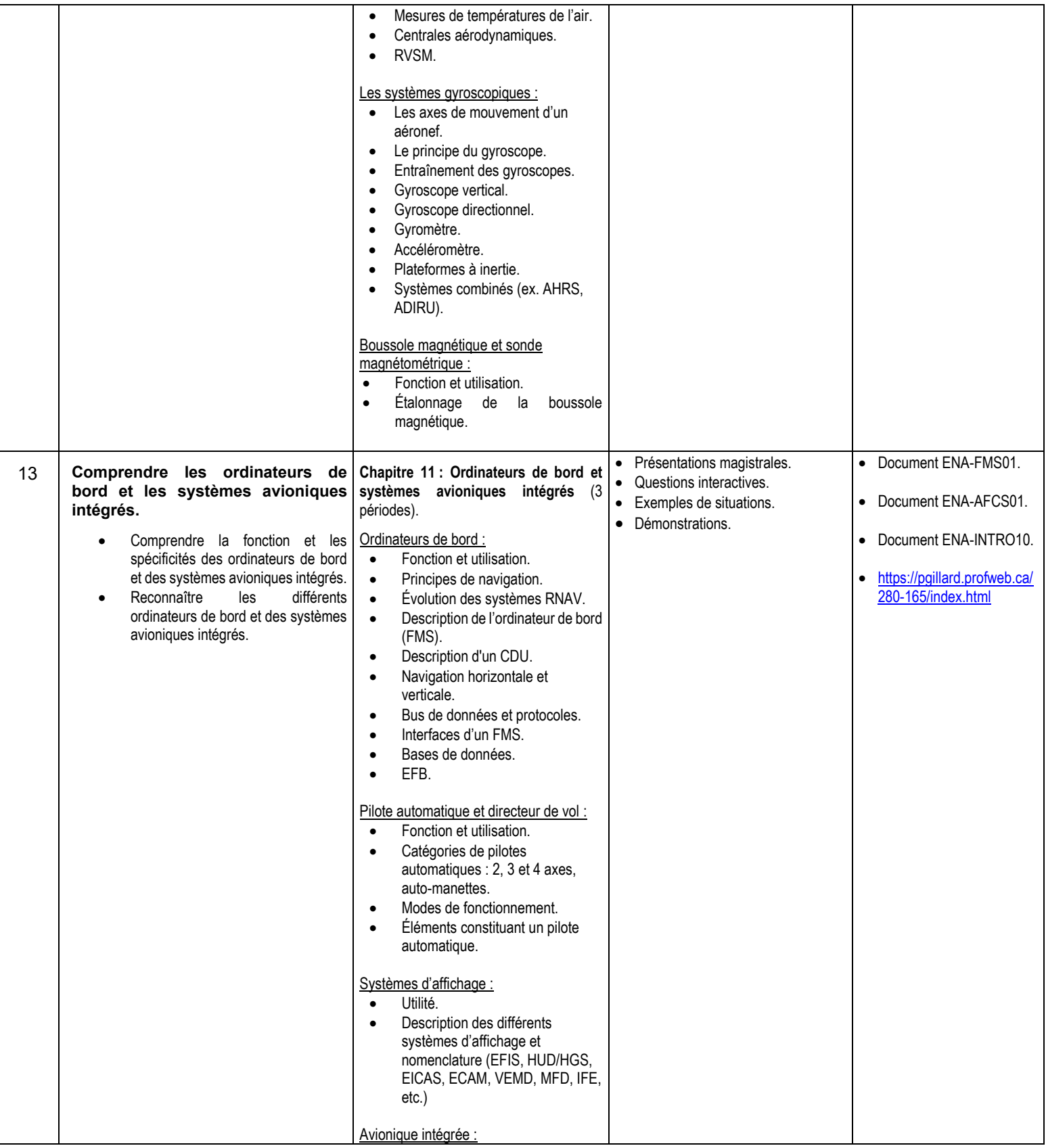

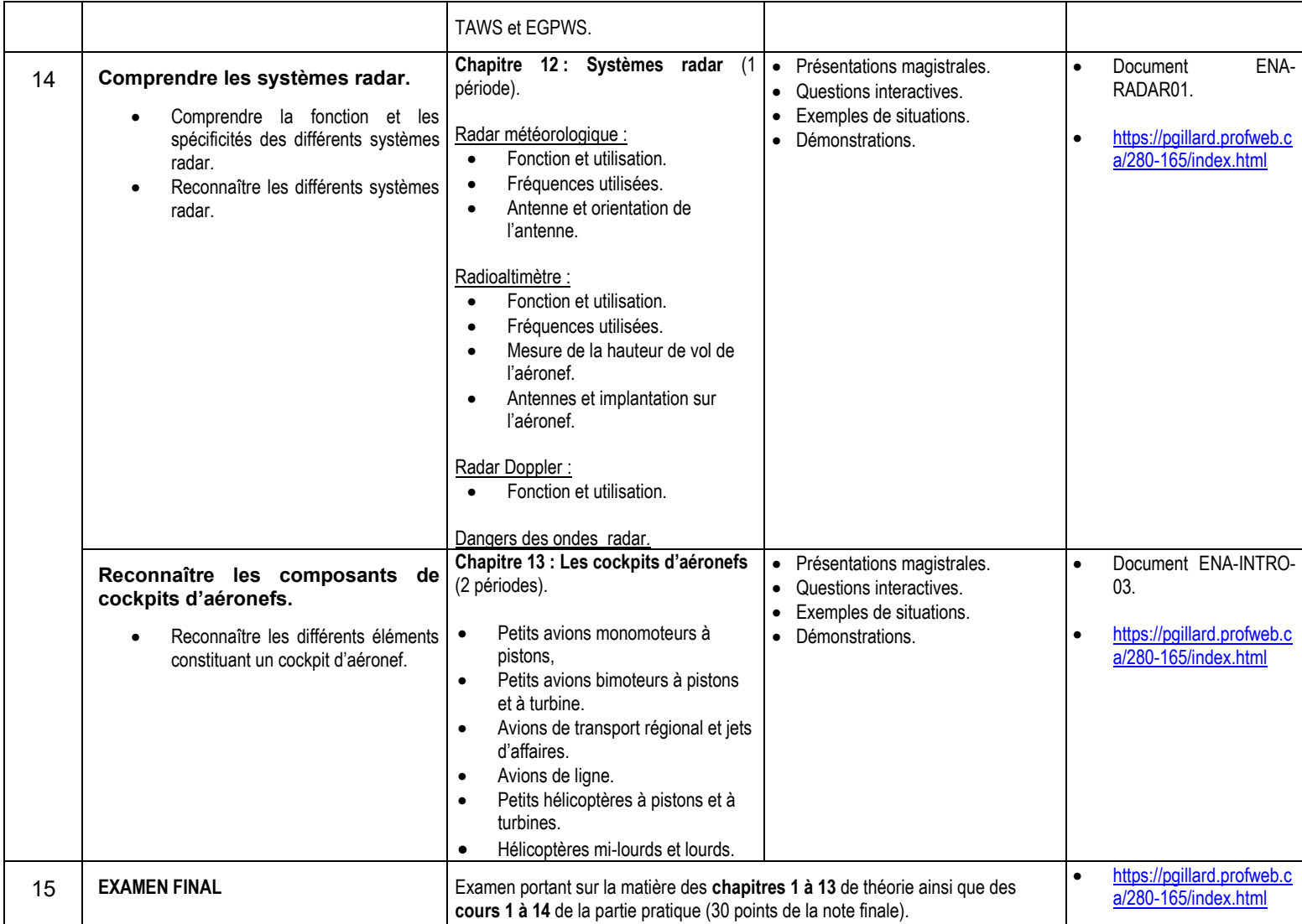

## Déroulement de la partie pratique du cours

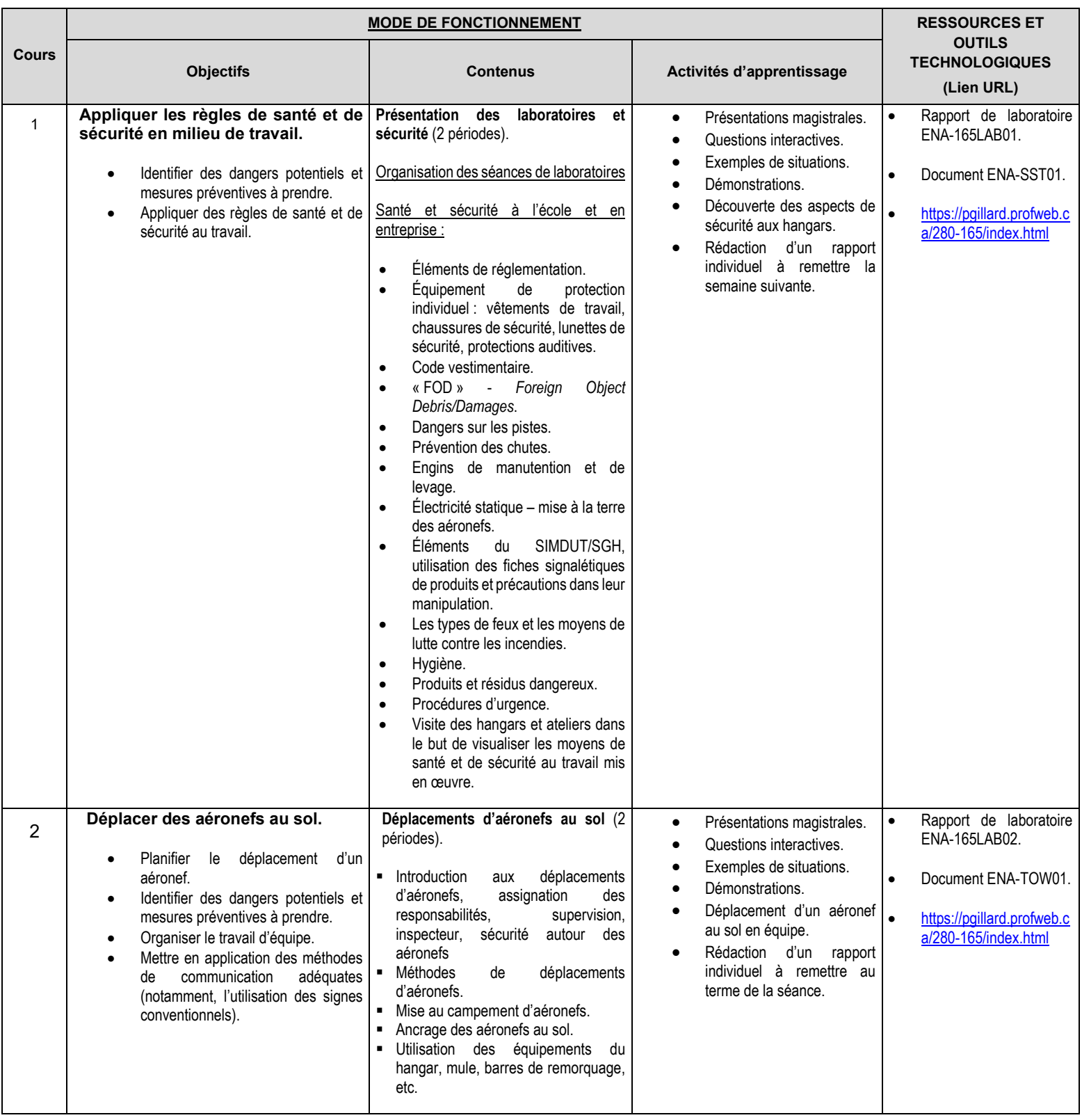

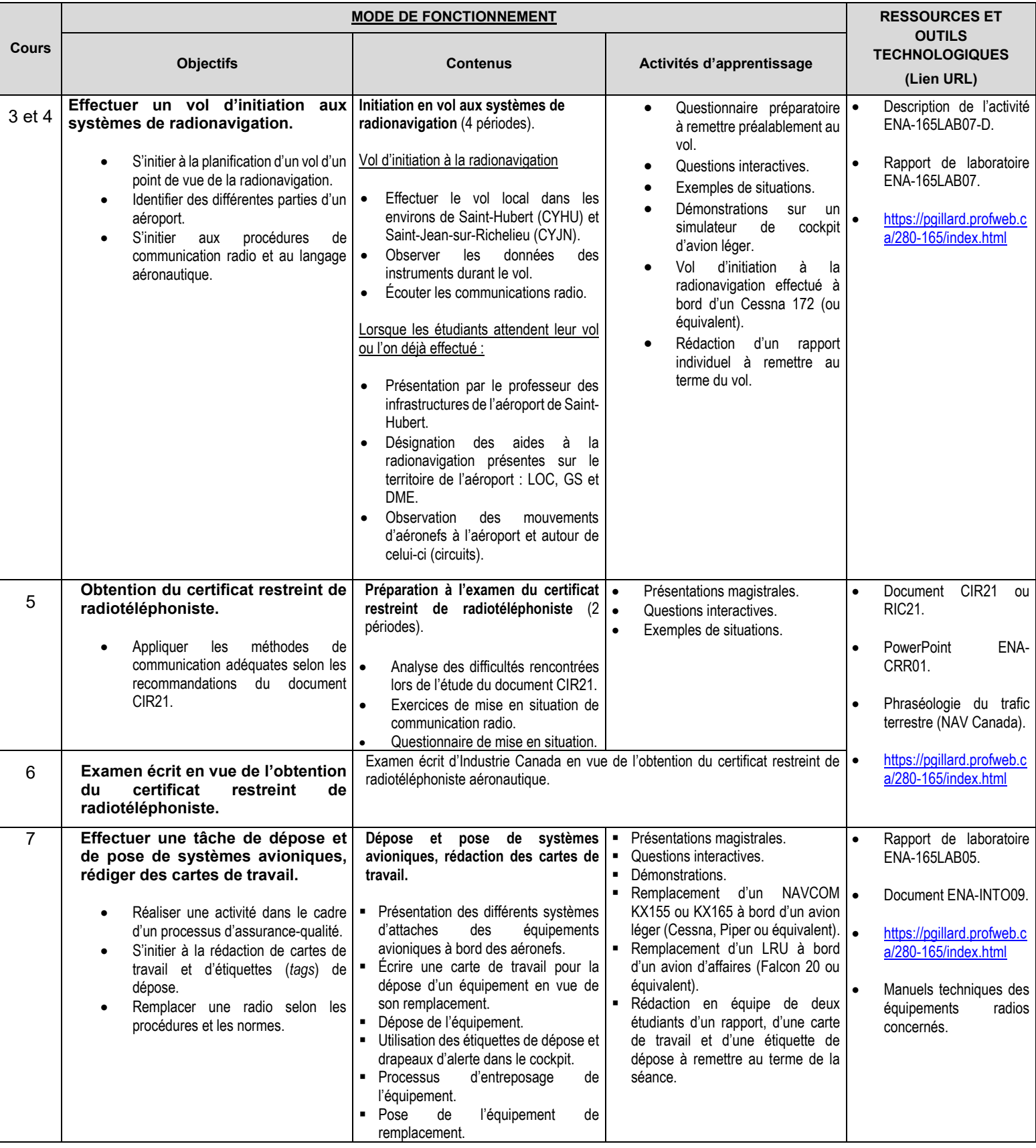

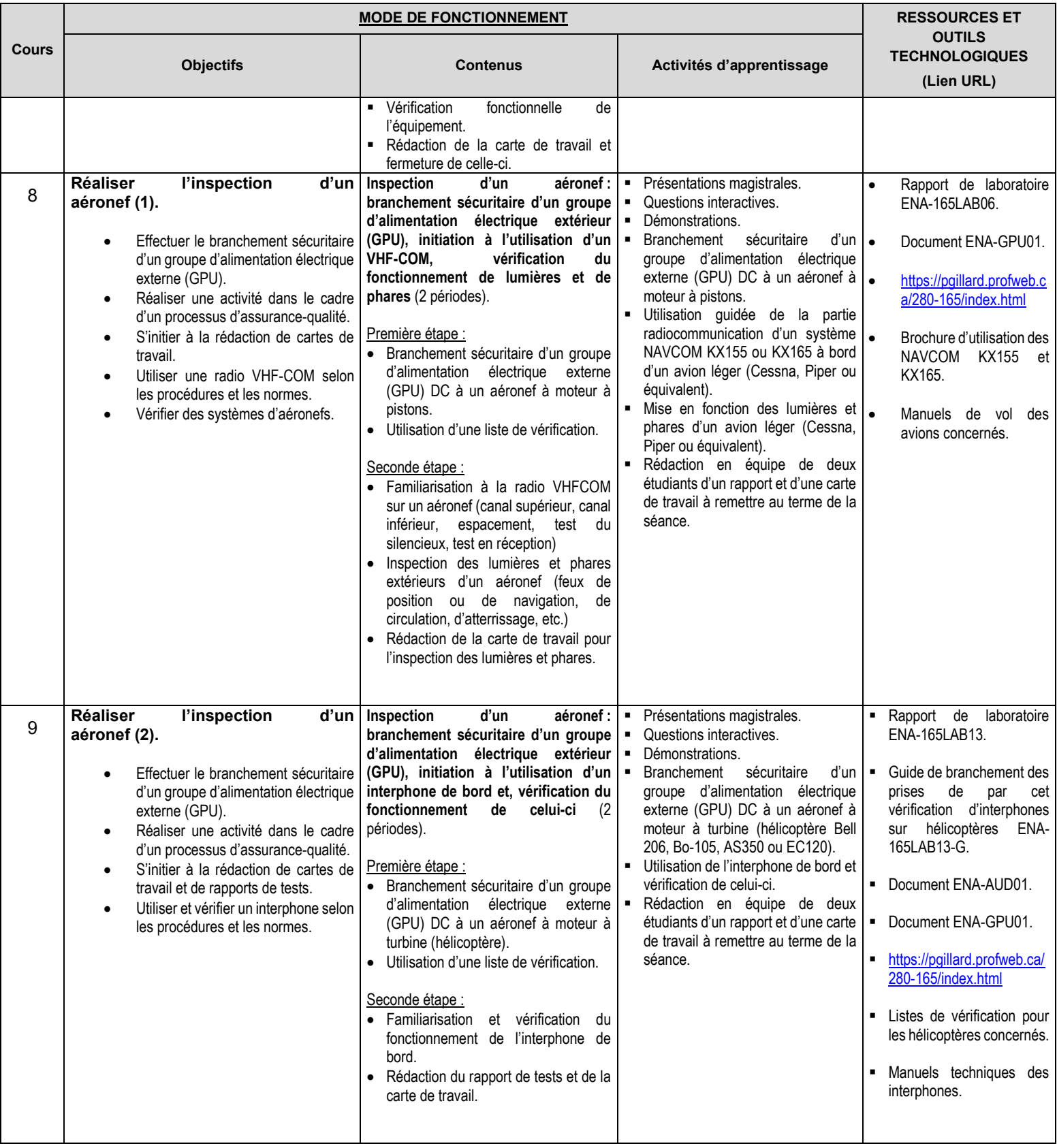

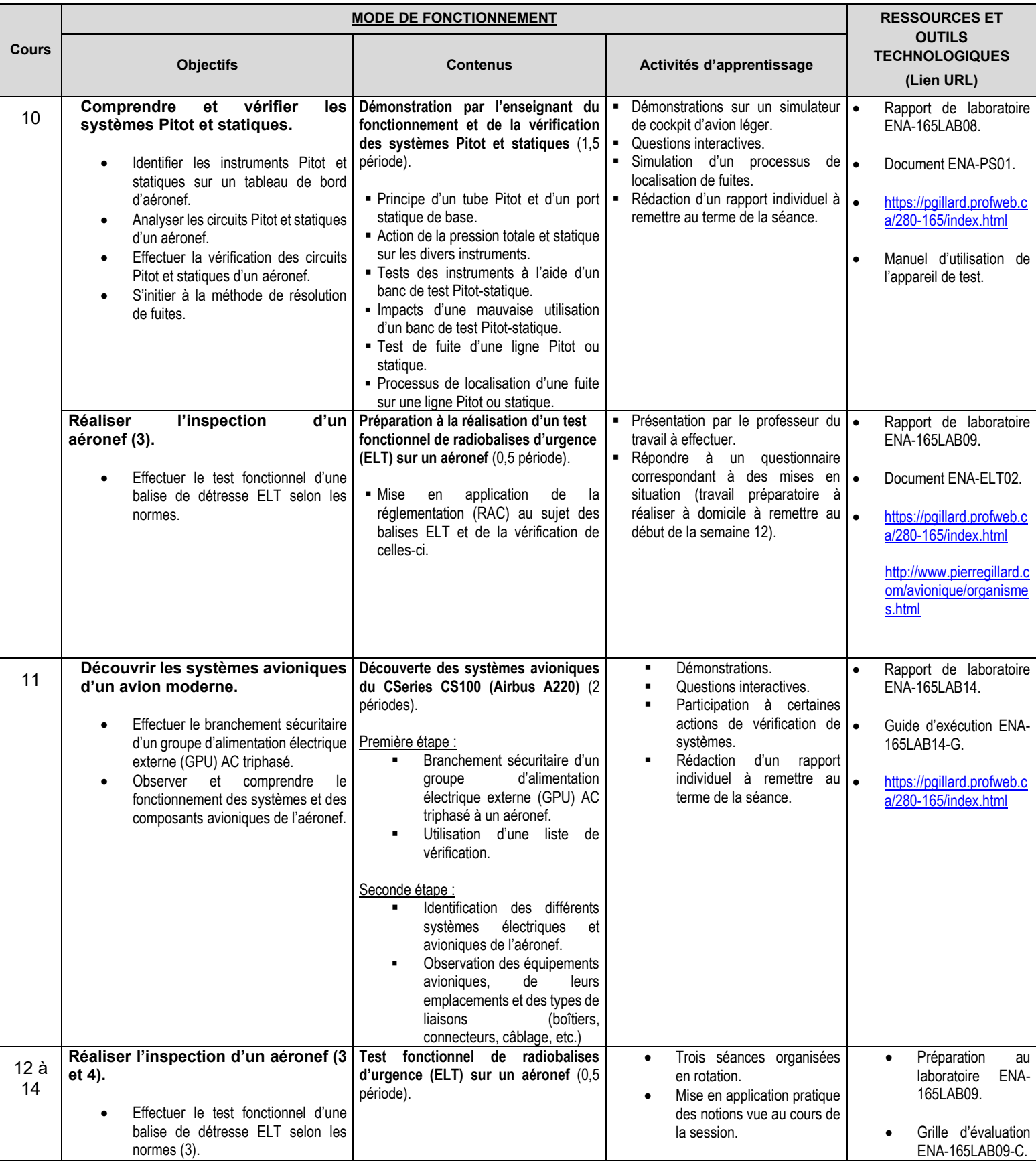

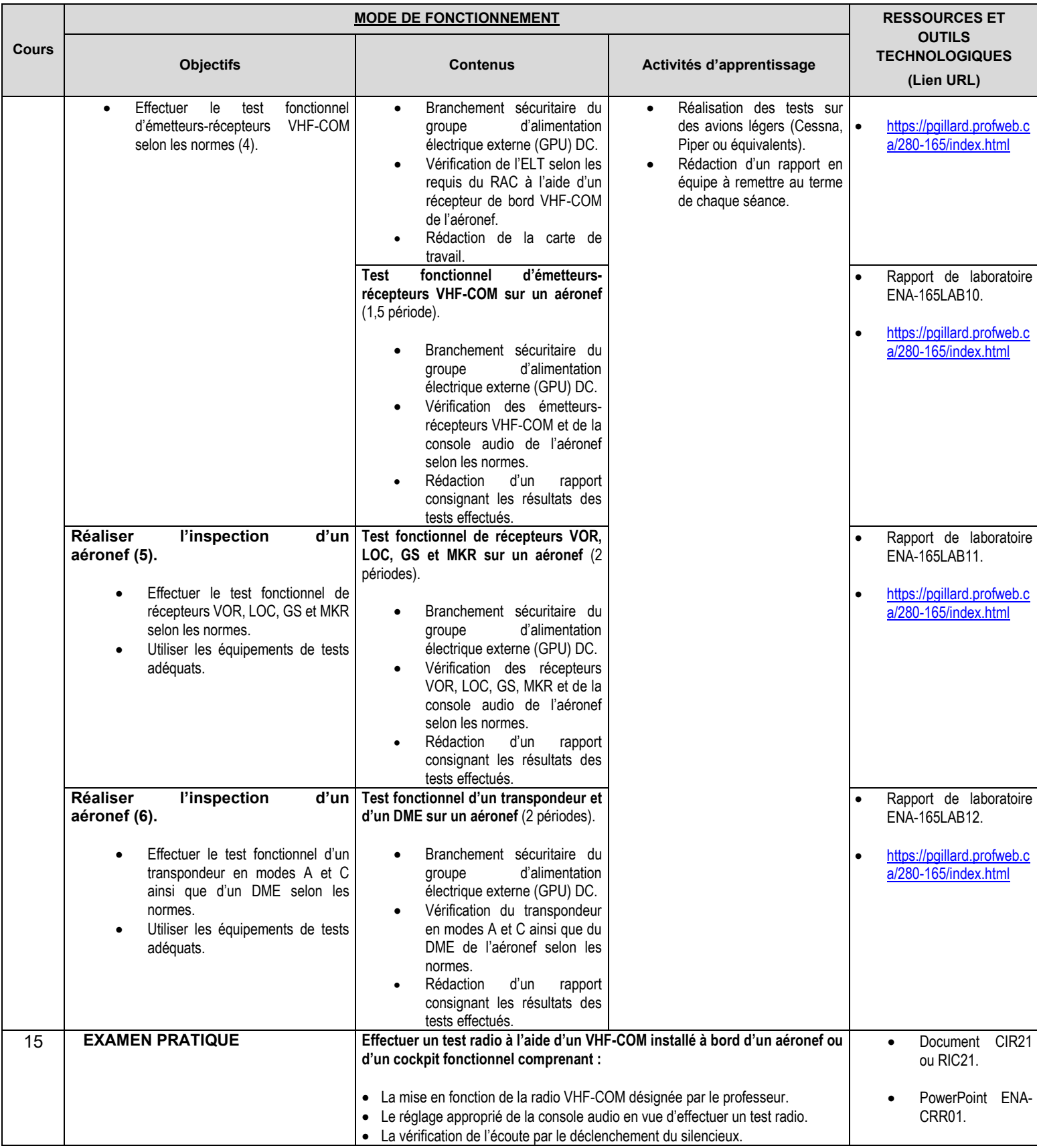

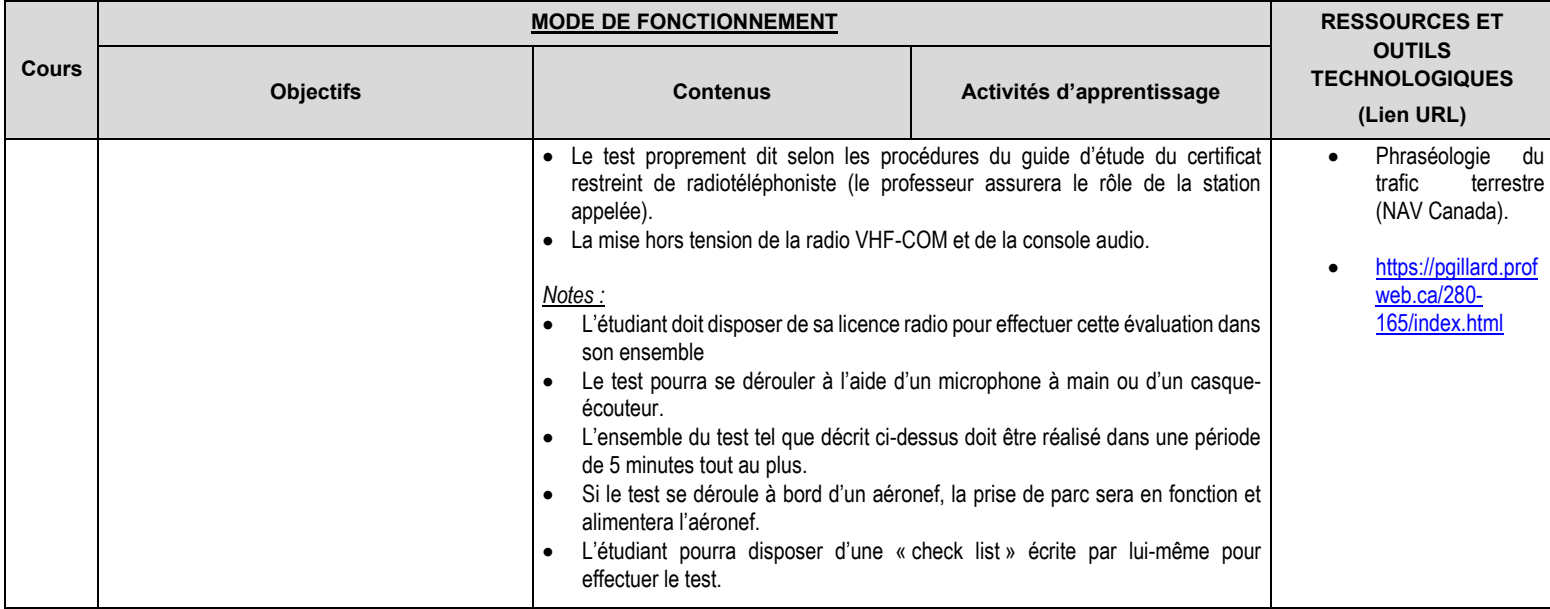

#### 7. MODALITES D'ÉVALUATION SOMMATIVE

## Déroulement de la partie théorique du cours

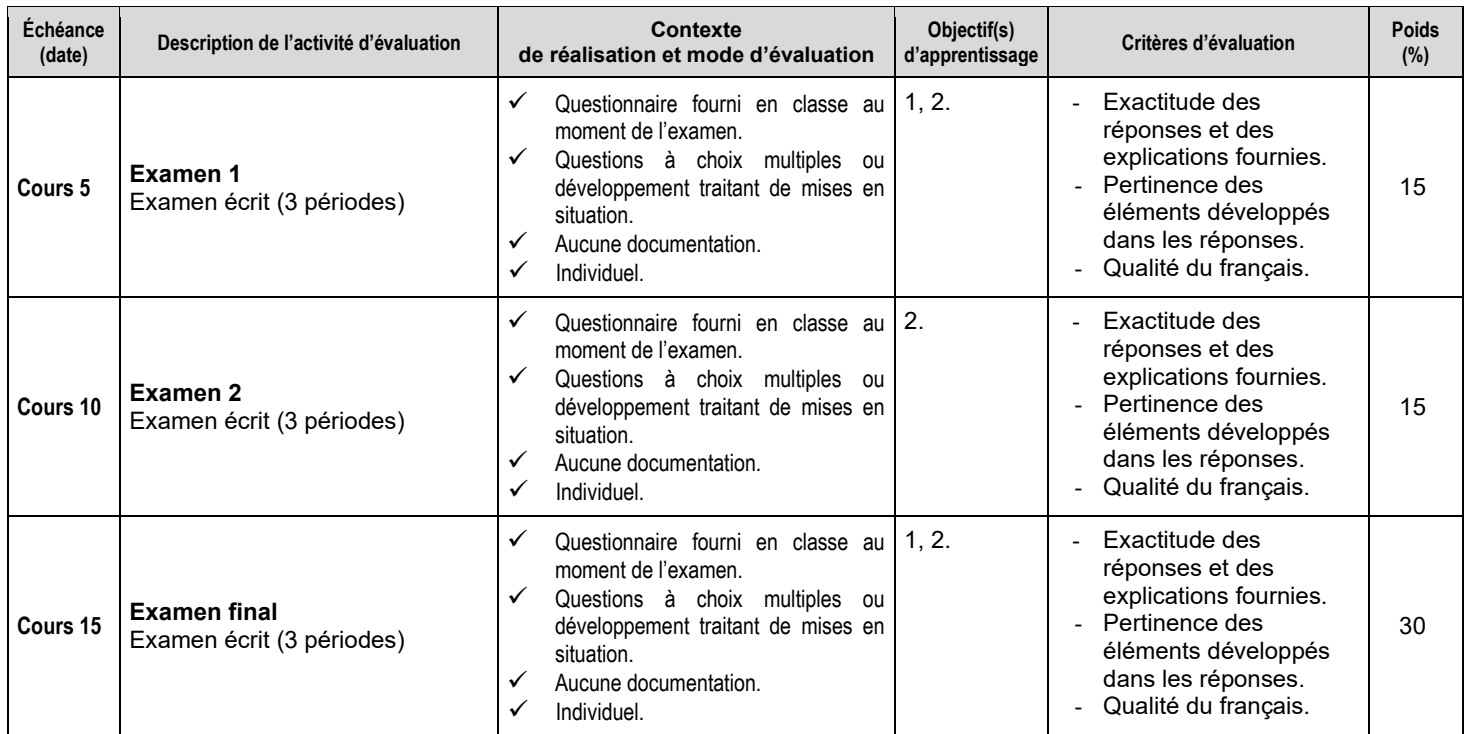

Sous-total : 60%

## Déroulement de la partie pratique du cours

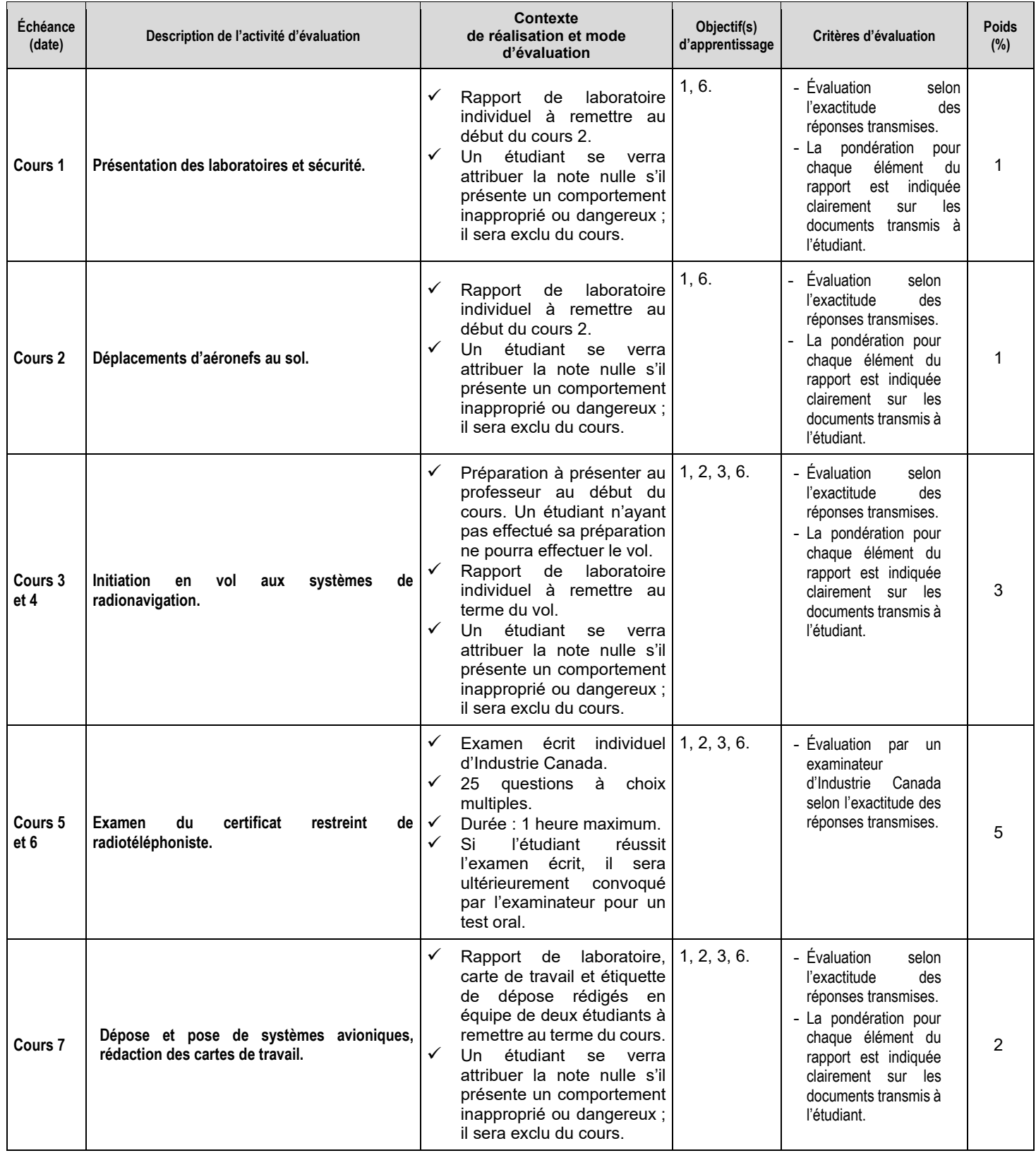

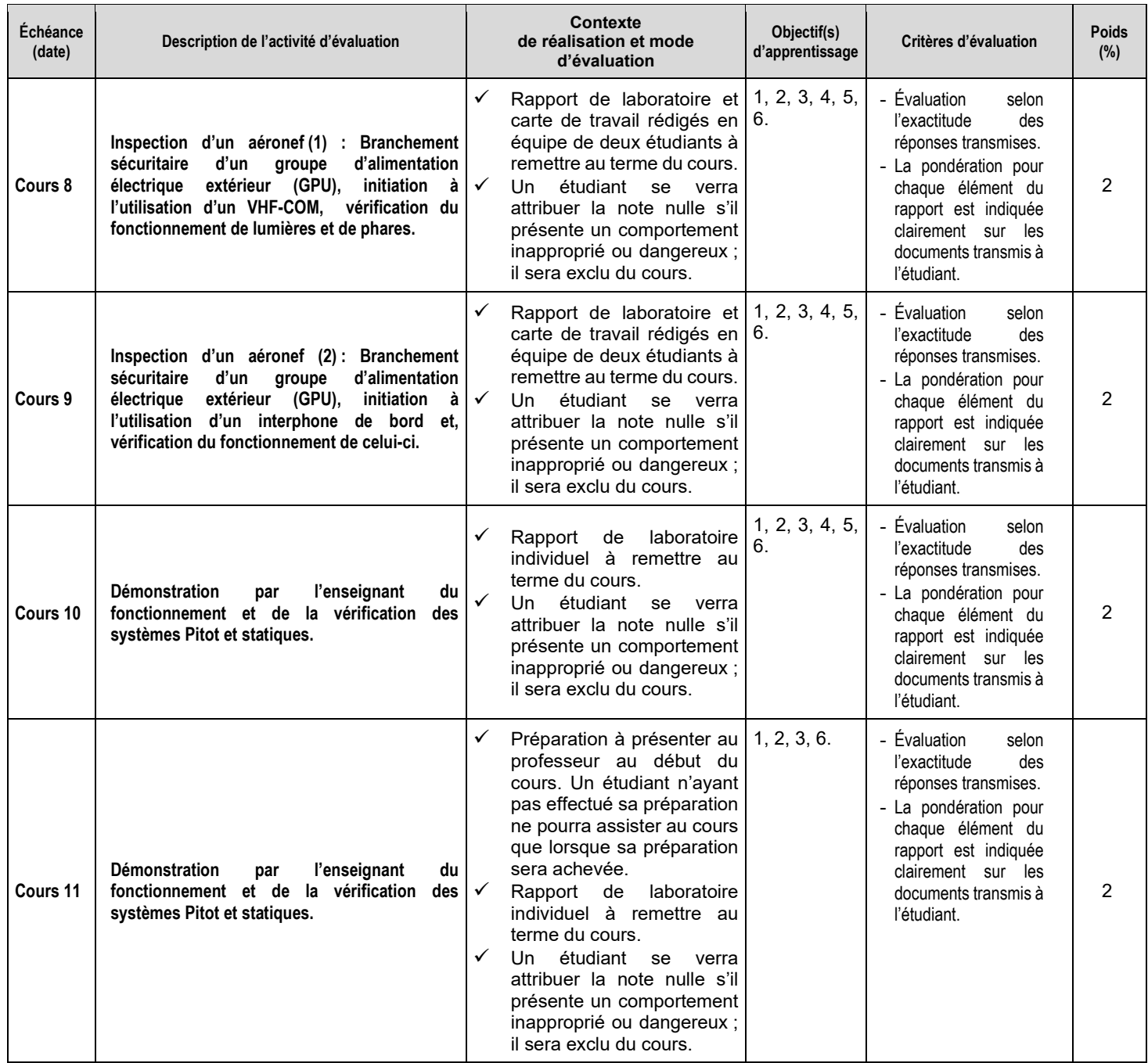

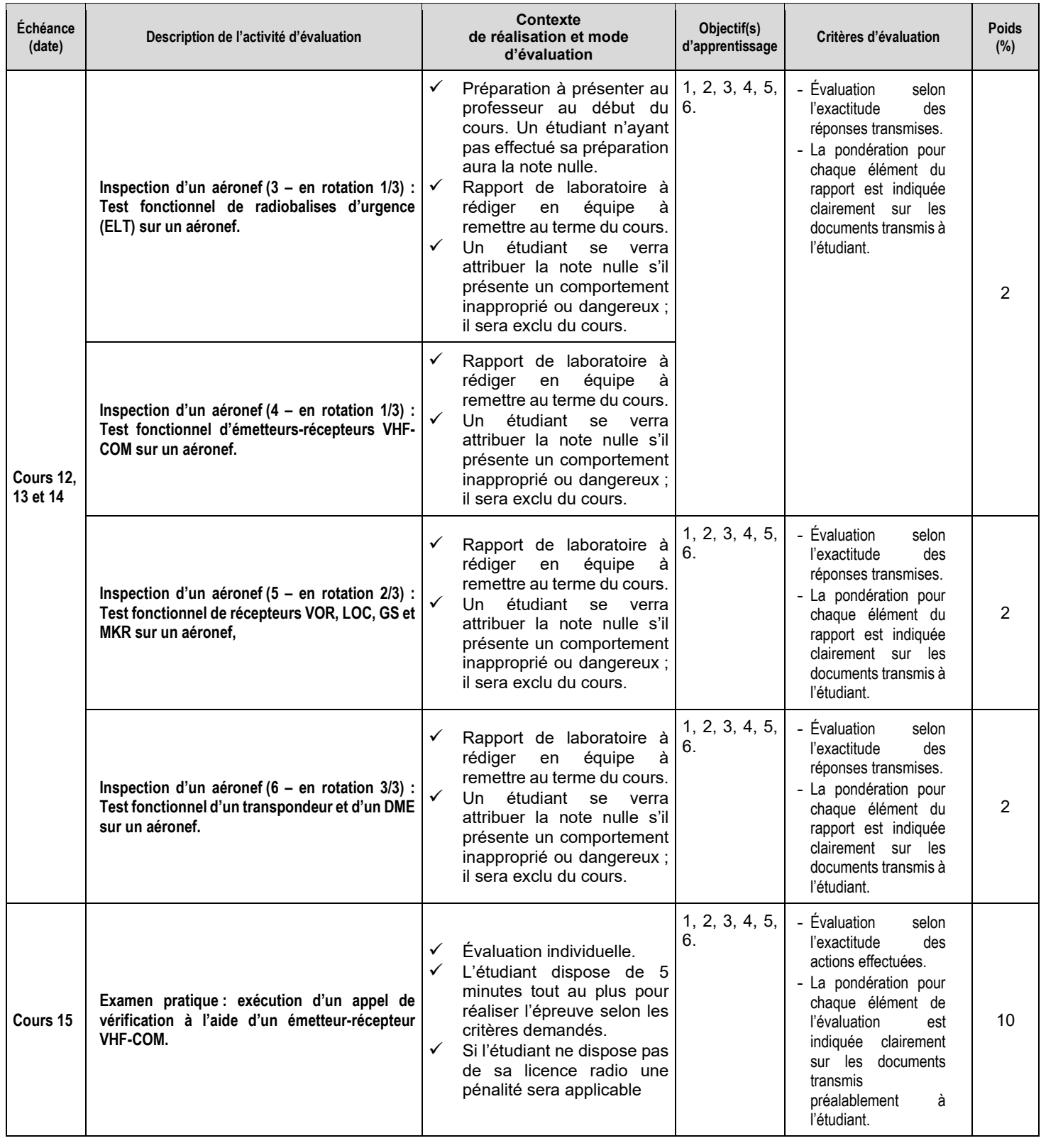

Sous-total : 40% TOTAL : **100%**

#### **Activités parascolaires à caractère aéronautique.**

Afin d'accroître leurs connaissances du milieu de l'aviation, le Département d'avionique conseille vivement aux étudiants de participer activement au développement ainsi qu'à prendre part à toute activité parascolaire à caractère aéronautique comme des visites (industries, opérateurs, aéroports, gestion du trafic aérien, bases militaires, musées, parcs thématiques, etc.), des conférences ou des événements organisés tant au sein de l'École nationale d'aérotechnique qu'à l'extérieur de celle-ci.

#### 8. MATÉRIEL REQUIS OBLIGATOIRE

Vêtements et équipement de sécurité conformes aux normes de l'ÉNA.

Notes de cours et cahier de laboratoire sur le portail « LÉA » (accès internet) ou le site Profweb du professeur.

Guide d'étude pour le certificat restreint d'opérateur radio-téléphoniste CIR-21/RIC-21 d'Industrie Canada. (Lien internet http://www.ic.gc.ca/eic/site/smt-gst.nsf/fra/sf01397.html)

Advisory Circular AC 43.13 (disponible sur le site de la FAA : http://www.faa.gov).

#### 9. BIBLIOGRAPHIE

Buckwalter, L. (2005). Avionics training: systems installation, and troubleshooting, (2nd ed.). Leesburg, VA: Avionics Communications.

#### 10. CONDITIONS DE RÉUSSITE AU COURS

#### **(1) Note de passage**

La note de passage d'un cours est de 60% (PIEA, article 5.1m).

#### **(2) Présence aux évaluations sommatives**

La présence aux activités d'évaluation sommative est obligatoire (PIEA, article 5.2.5.1).

#### **(3) Remise des travaux**

Les travaux exigés par un professeur doivent être remis à la date, au lieu et au moment fixés. Les pénalités entraînées par les retards sont établies selon les règles départementales (PIEA, article 5.2.5.2).

En cas de retard, les **pénalités départementales** sont : <https://mareussite.cegepmontpetit.ca/ena/mon-parcours/mon-programme/regles-departementales>

#### **(4) Présentation matérielle des travaux**

L'étudiant doit respecter les « *Normes de présentation matérielle des travaux écrits* » adoptées par le Cégep. Ces normes sont disponibles à l'adresse suivante : [http://rmsh.cegepmontpetit.ca/normes-de-presentation](http://rmsh.cegepmontpetit.ca/normes-de-presentation-materielle-des-travaux-ecrits-du-cegep/)[materielle-des-travaux-ecrits-du-cegep/.](http://rmsh.cegepmontpetit.ca/normes-de-presentation-materielle-des-travaux-ecrits-du-cegep/)

Les **pénalités départementales** concernant le non-respect des normes de présentation matérielle des travaux (PIEA, article 5.3.2) sont :

<https://mareussite.cegepmontpetit.ca/ena/mon-parcours/mon-programme/regles-departementales>

#### **(5) Qualité de la langue française**

L'évaluation de la qualité de la langue (PIEA, article 5.3.1) doit respecter les critères et les valeurs établis par le département.

Article 5.3.1 de la PIEA : « La maîtrise de la langue des étudiants est évaluée dans tous les cours où le français est la langue d'enseignement. » Au regard de l'importance d'une bonne maîtrise du français, nous vous invitons à consulter le site du Cégep Le français s'affiche [\(www.cegepmontpetit.ca/lefrancais-saffiche\)](http://www.cegepmontpetit.ca/lefrancais-saffiche).

La **procédure départementale** d'évaluation de la qualité du français est : <https://mareussite.cegepmontpetit.ca/ena/mon-parcours/mon-programme/regles-departementales>

#### **(6) Plagiat et autres manquements à l'honnêteté intellectuelle**

a) Le plagiat consiste à copier, traduire, paraphraser, en tout ou en partie, la production d'une autre personne en se l'attribuant indûment, avec ou sans son consentement, et constitue un manquement à l'honnêteté intellectuelle.

b) L'utilisation de travaux générés en totalité ou partiellement par une intelligence artificielle, si elle n'est pas autorisée par la ou le professeur, est également considérée comme un manquement à l'honnêteté intellectuelle.

c) Les actes de fraude, tels que se substituer à un autre étudiant ou une autre étudiante lors d'une évaluation sommative, tromper, tricher ou falsifier des documents ou des résultats, constituent également des manquements à l'honnêteté intellectuelle.

d) Toute collaboration à de tels actes ou toute tentative de les commettre est également considérée comme un manquement à l'éthique intellectuelle.

Les personnes étudiantes qui commettent ces actes recevront la note de zéro pour l'évaluation et la ou le professeur en fera un rapport écrit à la coordination départementale qui le transmettra à la Direction des études en concordance avec l'article 5.6.1 de la PIEA.

#### 11.MODALITÉS DE PARTICIPATION AU COURS

Sécurité au laboratoire et utilisation des locaux :

L'occupation des locaux de laboratoire et l'utilisation de leur équipement par les étudiants doivent se faire sous la supervision d'un professeur ou d'un technicien, sauf indication contraire.

Tout étudiant dont le comportement au laboratoire présente un risque pour les autres personnes présentes sera, après avertissement par le professeur, exclu du laboratoire jusqu'à révision du cas par le professeur et le coordonnateur du département d'avionique.

**Le port des lunettes et des chaussures de sécurité est obligatoire pour tous (professeurs et étudiants) pour toutes les séances de laboratoire, que la séance se déroule en atelier, aux hangars ou à une des bibliothèques techniques de l'école.**

Les étudiants sont invités à consulter le site web pour les règles particulières à ce cours : <https://mareussite.cegepmontpetit.ca/ena/mon-parcours/mon-programme/regles-departementales/> Comme le stipule l'article 5.3.4 de la PIEA, la présence au cours est une preuve d'engagement de l'étudiant dans ses études. Le professeur doit consigner les absences dans le système électronique de gestion des absences ou sur un registre que l'étudiant pourra consulter.

#### 12. POLITIQUES ET RÈGLES INSTITUTIONNELLES

Tout étudiant inscrit à l'École nationale d'aérotechnique du cégep Édouard-Montpetit doit prendre connaissance du contenu de quelques politiques et règlements institutionnels et s'y conformer. Notamment, la Politique institutionnelle d'évaluation des apprentissages (PIEA), la Politique institutionnelle de la langue française (PILF), la Politique pour un milieu d'études et de travail exempt de harcèlement et de violence (PPMÉTEHV), les Conditions d'admission et cheminement scolaire, la Procédure concernant le traitement des plaintes étudiantes dans le cadre des relations pédagogiques.

Le texte intégral de ces politiques et règlements est accessible sur le site Web du Cégep à l'adresse suivante : [http://www.cegepmontpetit.ca/ena/a-propos-de-l-ecole/reglements-et-politiques.](http://www.cegepmontpetit.ca/ena/a-propos-de-l-ecole/reglements-et-politiques) En cas de disparité entre des textes figurant ailleurs et le texte intégral, ce dernier est la seule version légale et appliquée.

#### 13. LE CENTRE DE SERVICES ADAPTÉS – POUR LES ÉTUDIANTS EN SITUATION DE HANDICAP

Les étudiants ayant un diagnostic d'un professionnel (limitations motrices, neurologiques, organiques, sensorielles, troubles d'apprentissage, de santé mentale, trouble du spectre de l'autisme ou autres) ou ayant une condition médicale temporaire peuvent faire une demande pour obtenir des mesures adaptées. Pour plus d'information, veuillez consulter [https://mareussite.cegepmontpetit.ca/ena/mes-ressources/soutien-aux-apprentissages/centre](https://mareussite.cegepmontpetit.ca/ena/mes-ressources/soutien-aux-apprentissages/centre-de-services-adaptes/)[de-services-adaptes/.](https://mareussite.cegepmontpetit.ca/ena/mes-ressources/soutien-aux-apprentissages/centre-de-services-adaptes/)

Pour avoir accès à ce service, faites parvenir votre diagnostic soit par MIO à "Service, CSA-ENA" ou par courriel à servicesadaptesena@cegepmontpetit.ca

Si vous avez déjà un plan de mesures adaptées avec le CSA, vous êtes invités à communiquer avec votre professeur dès le début de la session afin de discuter avec lui des mesures d'accommodement déterminées par le CSA.

#### ANNEXE

#### **GRILLE D'ÉVALUATION DU FRANÇAIS ÉCRIT**

<https://mareussite.cegepmontpetit.ca/ena/mon-parcours/mon-programme/regles-departementales>